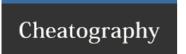

## my common git commands Cheat Sheet by mjorod via cheatography.com/17938/cs/12294/

## showing logs

show last two commits git log --oneline -n 2 <path>

show commit author and

git log --

date in one line

pretty=format:"%h%x09%an%x09%ad%x09%

s" <path>

show modified files

git show --pretty="" --name-only [COMMIT]

## diffs

differences between two commits git difft using graphic diff tool {end\_c

git difftool {start\_commit}..
{end\_commit} <path>

## managing conflicts

show only conflicted files git diff --name-only --diff-filter=U

accept ours git checkout --ours -- [paths]

accept theirs git checkout --theirs -- <paths>

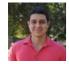

By **mjorod** cheatography.com/mjorod/

Not published yet. Last updated 27th July, 2017.

Page 1 of 1.

Sponsored by ApolloPad.com

Everyone has a novel in them. Finish Yours!

https://apollopad.com